STAR Progress Review Workshop Old Town Alexandria, VA June 16-18, 2004

# **Bayesian Methods for Regional Eutrophication Models**

E. Conrad Lamon III Dept. of Environmental Studies Louisiana State University and Craig A. Stow Department of Environmental Health Sciences University of South Carolina

## **Overview**

- Goals and Objectives
- Approach
- Preliminary Findings
- Significance
- Next Steps

Approach

# Goals and Objectives

• Use modern classification and regression trees and hierarchical Bayesian techniques to link multiple environmental stressors to biological responses and quantify uncertainty in model predictions and parameters.

# Guidance for TMDL model selection (NRC 2001)

- report prediction uncertainty
- be consistent with the amount of data available
- flexible enough to permit updates and **improvements**

# Approach

# Tree based methods

- are a flexible approach useful for variable subset selection
- when the analyst suspects global non**linearity**
- and cannot (or does not want to) specify the functional form of possible interactions *a priori*.

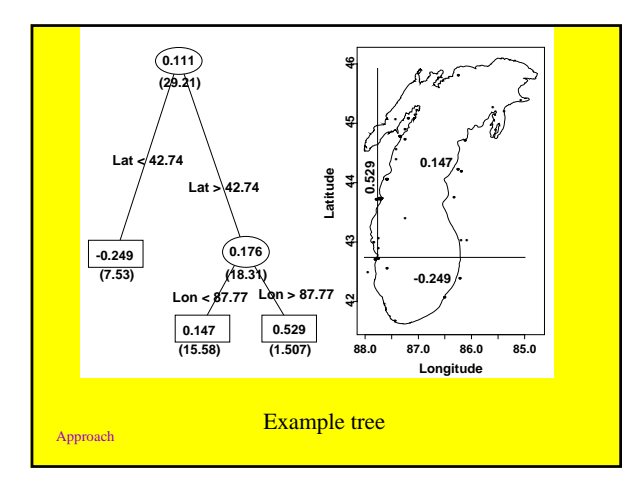

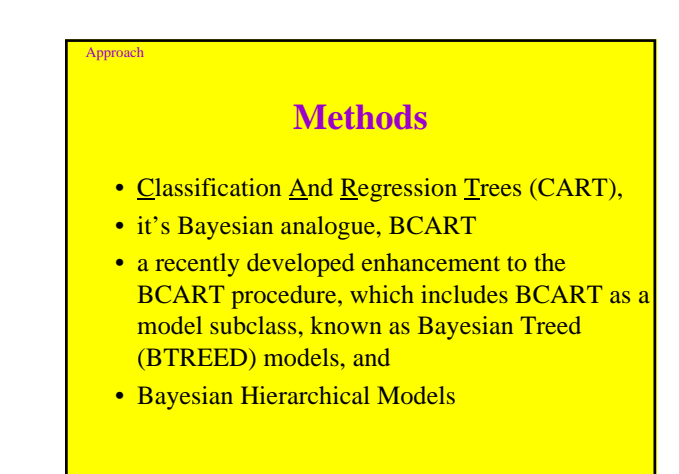

## BCART and BTREED Models

Approach

Approach

- Will be used with the EPA Nutrient Criteria Database to identify and estimate regional eutrophication stressor – response models for EPA STAR funded research.
- 9Lamon and Stow, 2004, Water Research, 38(11): 2764-2774*.*

#### Approach

Approach

# Bayesian Treed models

- Bayesian Hierarchical model to:  $-$  Select subsets on  $X \rightarrow X_s$ 
	- $-$  Fit linear models to these subsets  $X<sub>s</sub>$
- Tree structured models – "ANOVA in Reverse"
- "Leaves" contain linear models, not just a mean (like in CART models)

# Bayesian Treed model specification

*y*|*x*, with  $x = (x_1, x_2, ..., x_n)$ ,

where  $p =$  number of predictor variables.

## **two components of model**

1. tree *T* with *b* bottom nodes,

- 2. parameter vector  $\theta = (\theta_1, \theta_2, \dots, \theta_b)$ ,
- where  $\theta_i$  is associated with the *i*th bottom node. If *x* is in the *i*th node, then  $y|x = f(y|\theta_i)$ , where *f* is a parametric family indexed by  $\theta_i$ .

# Bayesian Treed model specification (cont.)

Tree is fully specified by  $(\theta, T)$ need a prior,

#### $p(\theta, T)$ .

Because θ indexes a parametric model for each *T*, we can use Bayes theorem such that

#### $p(\theta, T) = p(\theta | T)p(T)$ .

- So, specify **prior** in two stages:
- $1$  on the tree space,  $p(T)$ *,* and
- 2 on the distribution of *Y* at the bottom nodes, conditional on  $T$ ,  $p(\theta | T)$ .

# Bayesian Treed model search

• MCMC used to stochastically search for high posterior probability trees *T*.

Approach

Approach

- Metropolis -Hastings algorithm simulates a Markov chain with limiting distribution *p(T|Y,X)*
- Chipman, George and McColloch, 2000, JASA. http://gsbwww.uchicago.edu/fac/robert.mcculloch /research/papers/index.html

### Data

- Response variables may be
	- either continuous (such as biological indices of abundance) or
	- discrete (such as designated use attainment classes).
	- EPA NES example: response variable is lakewide, summer average  $log_{10}$  Chlorophyll *a* concentration.

Predictor variables in tree based methods may also be continuous or discrete, and may include : source agency, basin, sub-watersheds, states, EPA regions, latitude and longitude, and many

Data

continuous predictors related to water chemistry, water use, discharges or pollutant loading.

#### Approach

Approach

#### Data

For the EPA NES example, Latitude and Longitude were used in the tree portion, and

 $\log_{10}Q_{in,} \quad \ \log_{10}Z \quad \ \ \text{Log}_{10}\,\tau_w$ In-lake  $log_{10} TP$  In-lake  $log_{10} TN$ For the linear model within each bottom node (leaf)

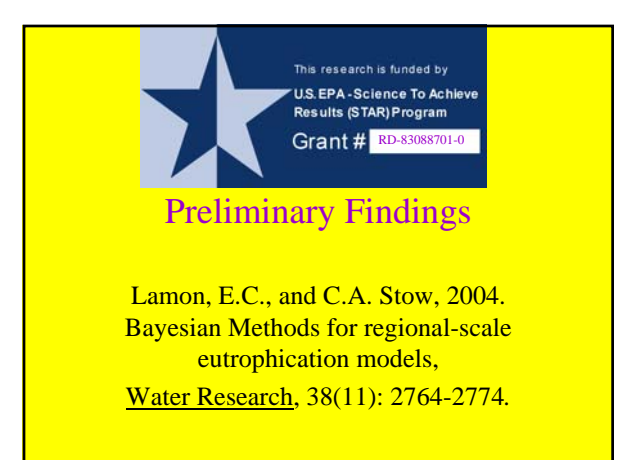

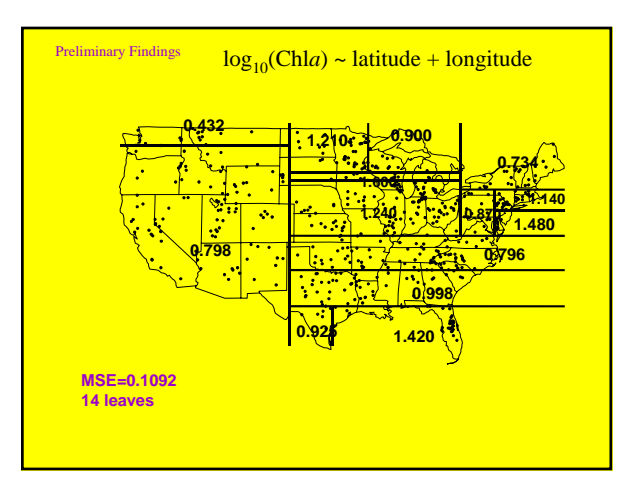

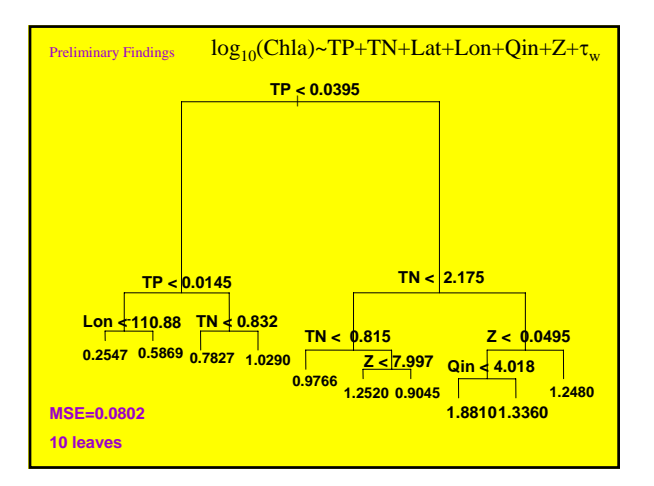

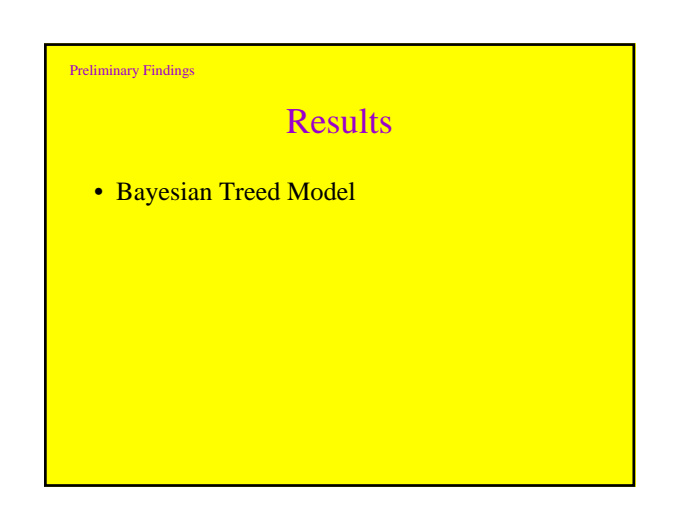

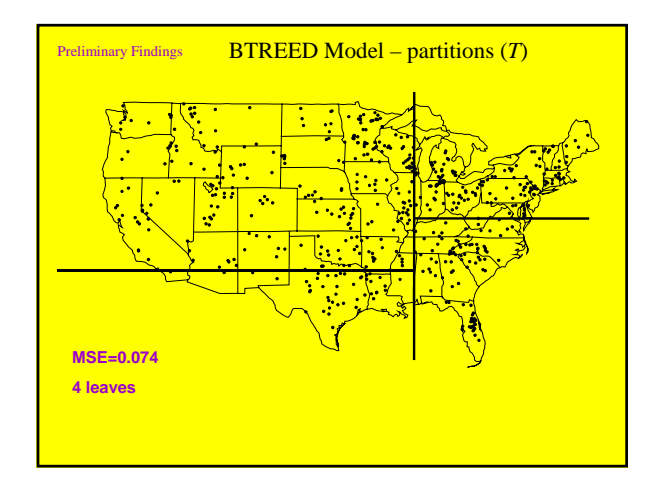

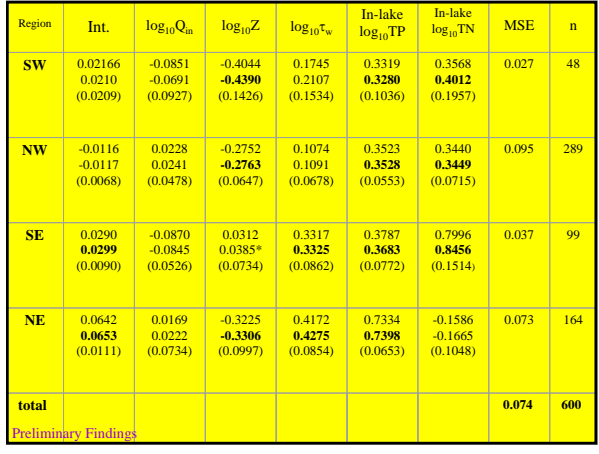

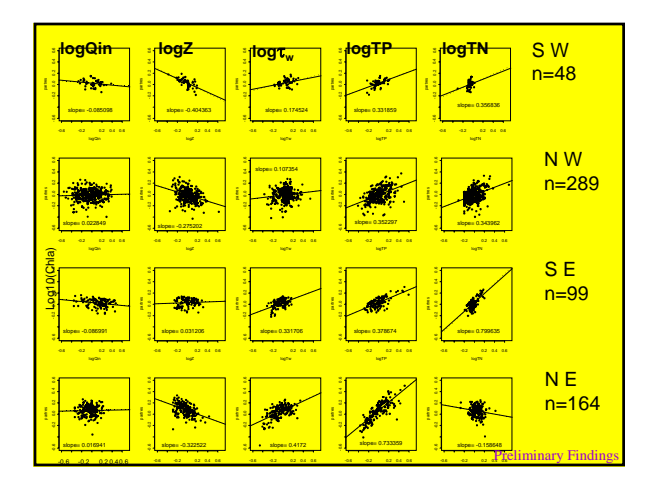

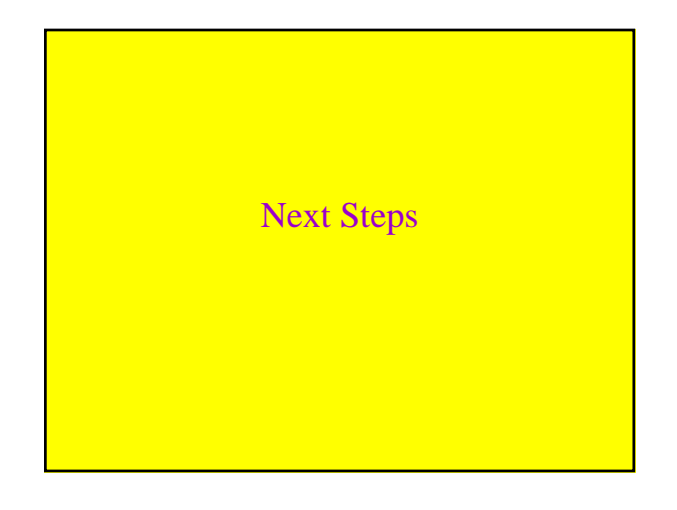

# Next Steps

- More predictor variables
- Apply these methods to the Nutrient Criteria **Database**
- Use resultant tree structures to identify important hierarchical structure
- Explore these structures with other Hierarchical Bayesian methods
- Non-linear specification? Spline basis functions in leaf model or inclusion of all predictors in tree
- Tools

# Thanks!

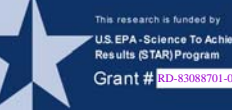

- EPA STAR program for funding.
- Hugh Chipman, Univ. of Waterloo and Robert McColloch, University of Chicago for BCART/BTREED computer code.